### **APPENDIX**

#### **CODING BILINEAR INTERPOLATION**

```
import javax.imageio.ImageIO;
import java.awt.image.BufferedImage;
import java.io.File;
import java.text.DecimalFormat;
import java.text.NumberFormat;
class Pixel {
     public int[] ARGB = new int[4];
     Pixel(int ARGB) {
        for (int i = 0; i < this. ARGB. length; i++) {
             this.ARGB[i] = (ARGB >> (8 * i)) & 0xFF;
         }
     }
     public int getRGB() {
         int RGB = 0;
        for (int i = 0; i < this. ARGB. length; i++) {
            RGB | = \text{this} \cdot \text{ARGB[i]} \ll (8 * i); }
         return RGB;
     }
}
public class Bilinear {
     private static double lerp(double a, double b, double t) {
         return (1 - t) * a + t * b;
     }
      private static BufferedImage scale(BufferedImage img, double
scale) {
         long start = System.currentTimeMillis();
         int newWidth = (int)(img.getWidth() * scale);
         int newHeight = (int)(img.getHeight() * scale);
             BufferedImage newImage = new BufferedImage(newWidth,
newHeight, img.getType());
        for (int y = 0; y < newHeight; y++) {
            for (int x = 0; x < newWidth; x++) {
                        double yImgReal = (double)y / newHeight *
(img.getHeight() - 1);
                         double xImgReal = (double)x / newWidth *
(img.getWidth() - 1);
                 int yImgInt = (int)yImgReal;
                 int xImgInt = (int)xImgReal;
```

```
 double xt = xImgReal - xImgInt;
                 double yt = yImgReal - yImgInt;
                        Pixel q12 = new Pixel(img.getRGB(xImgInt,
yImgInt));
                     Pixel q22 = new Pixel(img.getRGB(xImgInt + 1,
yImgInt));
                  Pixel q11 = new Pixel(img.getRGB(xImgInt, yImgInt
+ 1));
                     Pixel q21 = new Pixel(img.getRGB(xImgInt + 1,
yImgInt + 1));
                Pixel p = new Pixel(0);
                for (int i = 0; i < 4; i++) {
                     int i12 = q12.ARGB[i];
                     int i22 = q22.ARGB[i];
                     int i11 = q11.ARGB[i];
                     int i21 = q21.ARGB[i];
                     double r1 = lerp(i11, i21, xt);
                     double r2 = lerp(i12, i22, xt);
                     p.ARGB[i] = (int)lerp(r2, r1, yt);
 }
            new<mark>I</mark>mage.setRGB(x, y, p.getRGB(<mark>));</mark>
 }
 }
         long end = System.currentTimeMillis();
         NumberFormat formatter = new DecimalFormat("#0.00000");
System.out.println("Execution time is " +
formatter.format((end - start) / 1000d) + " seconds");
         return newImage;
     }
     public static void main(String[] args) {
         if (args.length != 3) {
             System.err.println("Tidak ada data");
             System.exit(1);
         }
         String imgPath = args[0];
         String scaleArg = args[1];
         String newPath = args[2];
         double scale = 1.0;
         try {
             scale = Double.parseDouble(scaleArg);
         } catch (Exception e) {
```

```
 System.err.println("Error: tidak bisa membaca skala: "
+ scaleArg);
             System.exit(1);
         }
         BufferedImage img = null;
         try {
             img = ImageIO.read(new File(imgPath));
         } catch (Exception e) {
               System.err.println("Error: tidak bisa membaca input
file: " + imgPath);
             System.exit(1);
         }
         BufferedImage newImage = scale(img, scale);
         try {
             ImageIO.write(newImage, "jpg", new File(newPath));
         } catch (Exception e) {
 System.err.println("Error: tidak bisa membaca output
       file: " + newPath);
 }
 }
}
```
### **CODE BICUBIC INTERPOLATION**

```
import java.util.Iterator;
import java.util.Scanner;
import javax.imageio.IIOImage;
import javax.imageio.ImageIO;
import javax.imageio.ImageWriteParam;
import javax.imageio.ImageWriter;
import javax.imageio.stream.FileImageOutputStream;
import java.awt.Graphics2D;
import java.awt.RenderingHints;
import java.awt.image.BufferedImage;
import java.io.File;
import java.io.FileNotFoundException;
import java.io.IOException;
import java.text.DecimalFormat;
import java.text.NumberFormat;
```

```
public class ImageRescale
{
```

```
public static void writeImage(File outputFile, BufferedImage
image) throws FileNotFoundException, IOException
     {
```

```
String name = outputFile.getName().toLowerCase();
```
**String suffix = name.substring(name.lastIndexOf('.') + 1); boolean isJPG = suffix.endsWith("jpg"); Iterator<ImageWriter> writers = ImageIO.getImageWritersBySuffix(suffix); if (!writers.hasNext()) System.err.println("Unrecognized image file extension " + suffix); outputFile.createNewFile(); ImageWriter writer = writers.next(); writer.setOutput(new FileImageOutputStream(outputFile)); ImageWriteParam param = writer.getDefaultWriteParam(); if (isJPG) { param.setCompressionMode(ImageWriteParam.MODE\_EXPLICIT); param.setCompressionQuality(0.5f); } IIOImage iioImage = new IIOImage(image, null, null); writer.write(null, iioImage, param); } public static void imageRescale(File inputFile, File outputFile, double scaleFactor) { System.out.println("Rescaling process started for " + inputFile); try { long start = System.currentTimeMillis(); BufferedImage source = ImageIO.read(inputFile); boolean hasAlpha = source.getColorModel().hasAlpha(); int sourceW = source.getWidth(); int sourceH = source.getHeight(); int w = (int) (sourceW \* scaleFactor + 0.5);** int  $h = (int)$  (sourceH \* scaleFactor +  $0.5$ ); **int format = hasAlpha ? BufferedImage.TYPE\_INT\_ARGB : BufferedImage.TYPE\_INT\_RGB; BufferedImage output = new BufferedImage(w, h, format);**

```
Graphics2D g = output.createGraphics();
     g.setRenderingHint(RenderingHints.KEY_INTERPOLATION,
RenderingHints.VALUE_INTERPOLATION_BICUBIC);
                 g.drawImage(source, 0, 0, w, h, null);
                 writeImage(outputFile, output);
                 long end = System.currentTimeMillis();
                 NumberFormat formatter = new
DecimalFormat("#0.00000");
                 System.out.println("Execution time is " +
formatter.format((end - start) / 1000d) + " seconds");
           }
           catch (IOException e)
           {
                 System.err.println(e.getMessage());
                 return;
           }
     }
     public static void main(String args[])
     {
           System.out.print("Enter the input file : ");
           Scanner inFileDir = new Scanner(System.in);
            String inputFileDirectory = inFileDir.nextLine();
          File inputFile = new File(inputFileDirectory);
           System.out.print("Enter the output file name : ");
           Scanner outFileDir = new Scanner(System.in);
            String outputFileDirectory = outFileDir.nextLine();

            System.out.print("Enter the scale factor : ");
           Scanner scaleVal = new Scanner(System.in);
            double scaleFactor =
Double.parseDouble(scaleVal.nextLine());
                            imageRescale(inputFile, outputFile,
scaleFactor);
     }
}
```

```
CODE PSNR
```

```
import java.util.Scanner;
import java.awt.Color;
import java.awt.Image;
import java.awt.image.BufferedImage;
import java.io.File;
import java.io.IOException;
import javax.imageio.ImageIO;
import java.text.DecimalFormat;
class MSE_PSNR
{
    public static void main(String[] args)
    {
      String Encrypt;
      BufferedImage GambarAsli,InterpolasiGambar;
      int width;
      int height;
      double mse = 0,mse_r = 0,mse_g = 0,mse_b = 0;
      double psnr = 0,psnr_r = 0,psnr_g = 0,psnr_b = 0;
     double max\_rc = 0, max\_gc = 0, max\_bc = 0;double max(rs = 0, max(gs = 0, max_b = 0;DecimalFormat dfmse = new DecimalFormat("#.##############");
      DecimalFormat dfpsnr = new DecimalFormat("#.##");
      try
       {
          File image1 = new File("santuy.jpg");
         File image2 = new File("santuy bicubic.jpg");
          GambarAsli = ImageIO.read(image1);
          InterpolasiGambar = ImageIO.read(image2);
          width = GambarAsli.getWidth();
          height = GambarAsli.getHeight();
          for(int i=0;i<height;i++)
          {
               for(int j=0;j<width;j++)
<u> <b> <i><b></u>
                 Color c = new Color(GambarAsli.getRGB(j,i));
Color s = new
Color(InterpolasiGambar.getRGB(j,i));
                 double redc = (double)(c.getRed());
                 double reds = (double)(s.getRed());
                 double greenc = (double)(c.getGreen());
                 double greens = (double)(s.getGreen());
                 double bluec = (double)(c.getBlue());
                 double blues = (double)(s.getBlue());
                 if(redc>max_rc)
 {
                   max_rc=redc;
 }
                 if(greenc>max_gc)
 {
                   max_gc=greenc;
```

```
 }
               if(bluec>max_bc)
 {
                max_bc=bluec;
 }
               if(reds>max_rs)
 {
                max_rs=reds;
 }
               if(greens>max_gs)
 {
                 max_rs=reds;
 }
               if(blues>max_bs)
{
                max_rs=reds;
 }
               mse_r=mse_r+Math.pow((reds-redc),2);
               mse_g=mse_g+Math.pow((greens-greenc),2);
               mse_b=mse_b+Math.pow((blues-bluec),2);
 }
 }
         mse_r = mse_r/(width*height);
         mse_g = mse_g/(width*height);
         mse_b = mse_b/(width*height);
         mse = (mse_r+mse_g+mse_b)/3;
psnr_r = 10.0 *
logbase10(Math.pow(Math.max(max_rc,max_rs), 2) / mse_r);
b psnr_g = 10.0 *
logbase10(Math.pow(Math.max(max_gc,max_gs), 2) / mse_g);
psnr_b = 10.0 *
logbase10(Math.pow(Math.max(max_bc,max_bs), 2) / mse_b);
         psnr = (psnr_r+psnr_g+psnr_b)/3;
 System.out.println("MSE R : "+dfmse.format(mse_r)+" MSE
G : "+dfmse.format(mse_g)+" MSE B : "+dfmse.format(mse_b)+" MSE =
"+dfmse.format(mse));
          System.out.println("Max R : "+Math.max(max_rc,max_rs)+"
Max G : "+Math.max(max_gc,max_gs)+" Max B :
"+Math.max(max_bc,max_bs));
FRECHIMAN(MAA_SS), MAA_SS),<br>System.out.println("PSNR R : "+dfpsnr.format(psnr_r)+"<br>dB PSNR G : "+dfpsnr.format(psnr_q)+" dB PSNR B :
          dB PSNR G : "+dfpsnr.format(psnr_g)+" dB PSNR B :
"+dfpsnr.format(psnr_b)+" dB PSNR = "+dfpsnr.format(psnr)+" dB");
      }
     catch(IOException e)
      {}
    }
```

```
 public static double logbase10(double x)
     {
         return Math.log(x) / Math.log(10);
     }
}
```
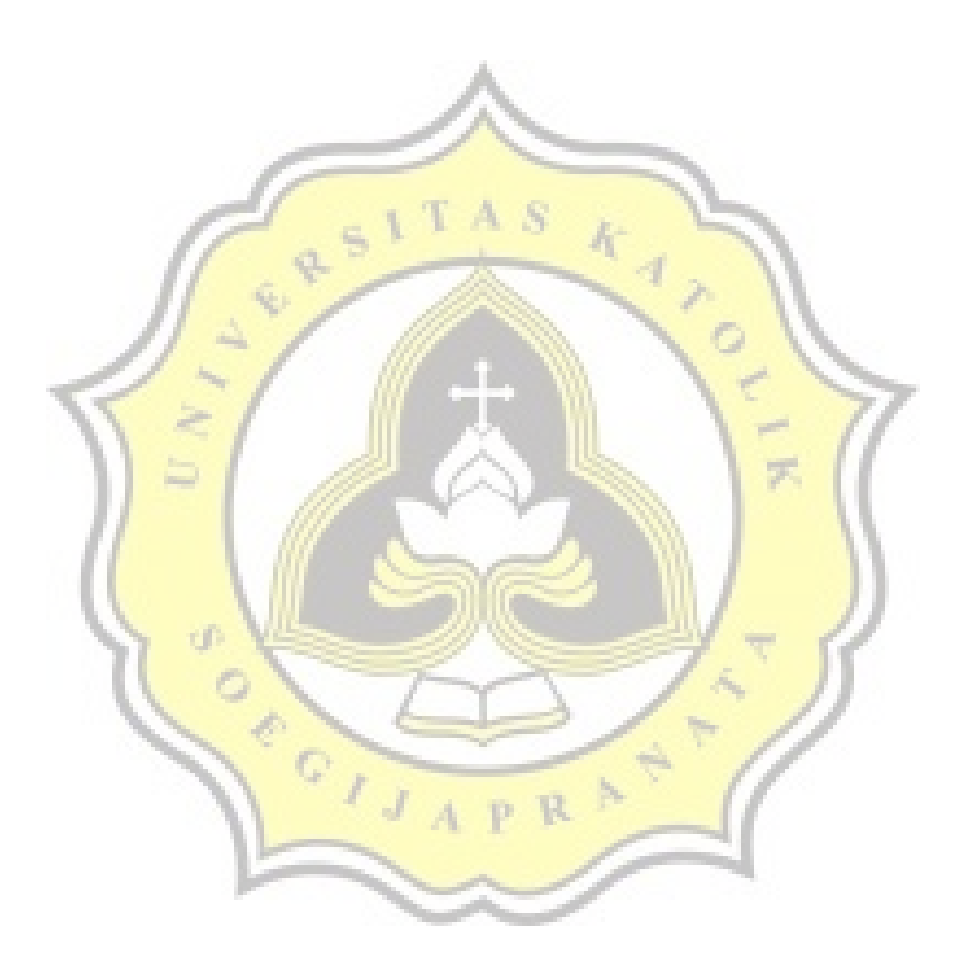

# **UUNICHECK**

Submission author:<br>15k10049 FEBRI BADAI DIRGANTA RA

Check date:<br>17.01.2020 23:48:40 GMT+0

Report date:<br>18.01.2020 00:20:49 GMT+0

Check ID:<br>16014579 Check type:<br>Doc vs Internet + Library User ID:<br>29118

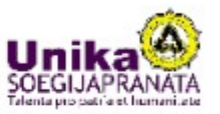

Page 15

 $\overline{\circ}$ 

冥

File name: Project Report scan, docx

File ID: 20317459 Page count: 13 Word count: 2932 Character count: 17745 File size: 3857 KB

# 3.21% Matches

Highest match: 2.8% with library source. File ID: 13401556

No Internet Sources Found 3.21% Library matches

0% Quotes No quotes found

0% Exclusions

No exclusions found

Replacement

No replaced characters found

OIJAPRAT